# **POLÍTICA RELATIVA À UTILIZAÇÃO DE COOKIES E OUTROS RASTREADORES**

Para melhorar a sua experiência de navegação em nossos *websites*, a Tereos no Brasil (Tereos Açúcar e Energia Brasil S.A., Tereos Amido e Adoçantes do Brasil S.A., Tereos Internacional S.A., Tereos Commodities do Brasil S.A., Usina Vertente S.A e suas controladas), doravante denominada "Tereos", utiliza *cookies* e outros dispositivos.

Ao acessar um dos *websites* da Tereos, você poderá escolher os *cookies* que pretende aceitar ou recusar.

## **1. Definição de cookies**

Os *cookies* são pequenos arquivos ou informações que podem ser armazenados em seus dispositivos quando você navega na *internet*. Os *cookies* são registrados pelos *websites* que você acessa e podem ser acessados pelas empresas que tratam os seus dados pessoais para atender as finalidades pretendidas na navegação. A Tereos apenas tem acesso aos *cookie*s dos seus próprios *websites*, isto é, não consulta os *cookies* de outras empresas.

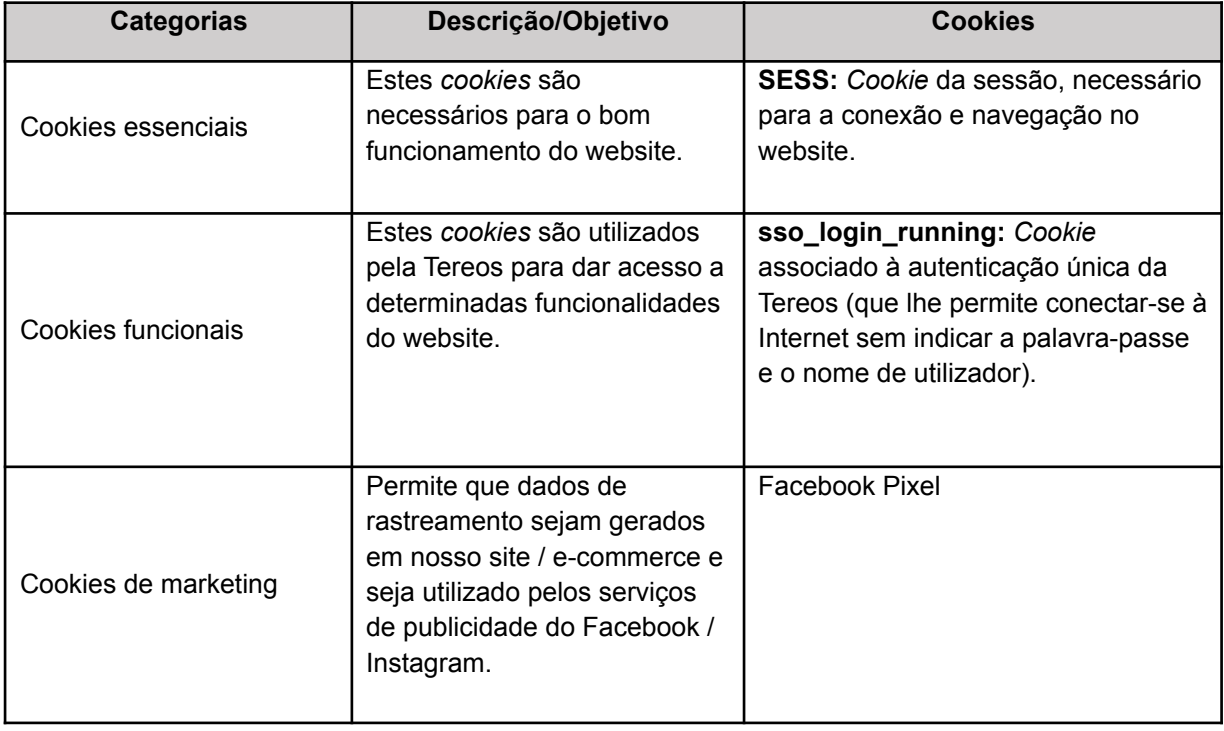

#### **2. Que tipos de cookies e durante quanto tempo são utilizados pela Tereos**

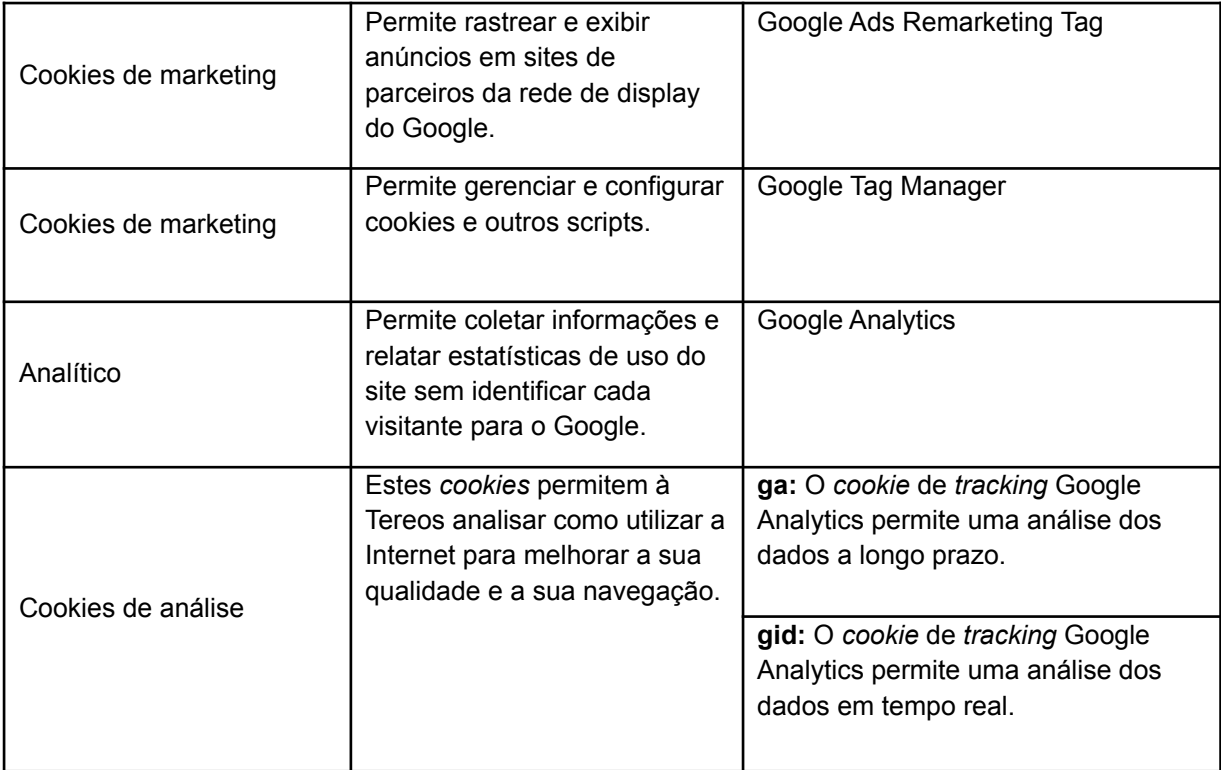

#### **3. Estão à sua disposição outros meios para se opor aos cookies**

Você poderá ou não aceitar os *cookies*, com exceção dos *cookies* estritamente necessários, uma vez que tais *cookies* não demandam o consentimento dos usuários, pois são indispensáveis para o funcionamento do *website*.

Para *cookies* sujeitos ao seu consentimento prévio, você poderá fazer essas escolhas no "Painel de gestão de cookies", que surge quando você conecta pela primeira vez ao *website* da Tereos. Você pode alterar as suas escolhas de *cookies* na janela "Gestão de *cookies"*, ao clicar na aba "Gestão de serviços de cookies" no canto inferior direito da página do *website*. site

Os navegadores também propõem opções específicas de *cookies* e geralmente uma opção "*do not track*" (não rastrear) para se opor, mediante os seguintes ajustes nas configurações de seu navegador:

Mozilla Firefox: And the Mozilla Firefox: And the Mozilla Firefox: And the Mozilla Firefox: And the Mozilla Firefox:

<https://support.mozilla.org/pt-BR/kb/desative-cookies-terceiros-impedir-rastreamento>; Google Chrome: <https://support.google.com/chrome/answer/95647?hl=pt-BR>; Microsoft Edge: <https://privacy.microsoft.com/fr-fr/windows-10-microsoft-edge-and-privacy>; Apple Safari: [http://safari.helpmax.net/ps/privacidade-e-seguranca/como-remover-cookies/;](http://safari.helpmax.net/ps/privacidade-e-seguranca/como-remover-cookies/) Smartphone da Apple: <https://support.apple.com/pt-br/HT205223>; e Smartphone Android: Abra as configurações do dispositivo móvel, acesse o "Google", "Anúncios", e depois ative a opção "desativar personalização dos anúncios". Do mesmo

modo, aconselhamos que revise a sua identificação para utilização do computador e acesso aos sites.

Existem várias ferramentas para se opor à escolha de cookies:

- Youronlicechoices.com: este site permite notificar/modificar as suas escolhas relativas aos *cookies* publicitários; e
- Extensões para o navegador de internet tal como o Ghostery ou Privacy Badger.

## **4. As alterações da Política relativa à utilização de cookies e outros rastreadores**

Esta Política foi publicada no dia 01 de setembro de 2021. Em caso de alteração desta Política, informações acerca das alterações serão publicadas nesta página.